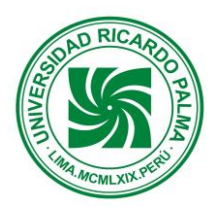

# Universidad Ricardo Palma

FACULTAD DE INGENIERÍA ESCUELA PROFESIONAL DE INGENIERÍA ELECTRÓNICA DEPARTAMENTO ACADÉMICO DE INGENIERÍA

**PLAN DE ESTUDIOS 2015 - II**

# SÍLABO

# **1. DATOS ADMINISTRATIVOS**

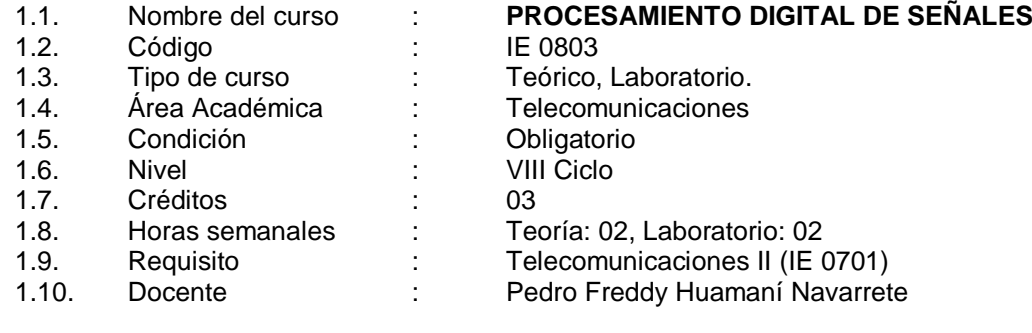

# **2. SUMILLA**

Al finalizar la asignatura los estudiantes obtienen las competencias necesarias en el campo del procesamiento digital de señales, analizando señales en el dominio de la frecuencia, y diseñando filtros digitales para su aplicación sobre señales estacionarias y no estacionarias, con apoyo de un software de computación numérica.

Comprende: Introducción al procesamiento digital de señales. Conceptos de ADC. Funciones discretas. Teorema de muestreo. Cambio de la tasa de muestreo. Sistemas Lineales Invariantes en el Tiempo. Transformada Discreta de Fourier, Rápida de Fourier y Transformada Corta en el Tiempo. Aplicación de la transformada Z en filtros digitales. Diseño y aplicación de filtros digitales recursivos y no recursivos.

# **3. COMPETENCIAS DE LA CARRERA**

El curso aporta al logro de las siguientes competencias de la carrera:

- 3.1 Analiza, diseña, especifica, modela, selecciona y prueba circuitos, equipos y sistemas electrónicos analógicos y digitales, con criterio para la producción industrial y uso comercial.
- 3.2 Evalúa, desarrolla, adapta, aplica y mantiene tecnologías electrónicas, en telecomunicaciones, en automatización, en bioingeniería, resolviendo problemas que plantea la realidad nacional y mundial.
- 3.3 Desarrolla estrategias de autoaprendizaje y actualización para asimilar los cambios y avances de la profesión y continuar estudios de posgrado.

# **4. COMPETENCIAS DEL CURSO**

- 4.1. Conoce y comprende los procesos de conversión análogo-digital, representación de funciones discretas y aplicación del Teorema de Muestreo.
- 4.2. Caracteriza, analiza y modela matemáticamente sistemas discretos en tiempo, frecuencia y en el dominio Z.
- 4.3. Analiza señales discretas en el tiempo utilizando la Transformada Discreta de Fourier, y sus variantes.
- 4.4. Diseña e implementa computacionalmente filtros digitales recursivos (IIR) y no recursivos (FIR).
- 4.5. Implementa diferentes algoritmos de procesamiento de señales haciendo uso de la programación técnica en el software Matlab y/u Octave Online.

# **5. RED DE APRENDIZAJE**

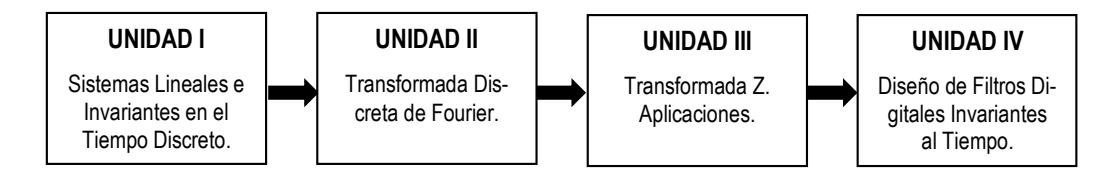

# **6. PROGRAMACIÓN SEMANAL DE LOS CONTENIDOS**

### **UNIDAD TEMÁTICA N° 01: Sistemas Lineales e Invariantes en el Tiempo Discreto Logro de la unidad:**

Conoce los principales conceptos del Procesamiento Digital de Señales, los fundamentos matemáticos básicos, los sistemas lineales invariantes al tiempo discreto, y las ecuaciones en diferencia, para su aplicación en diversas áreas.

# **N° de horas**: 16

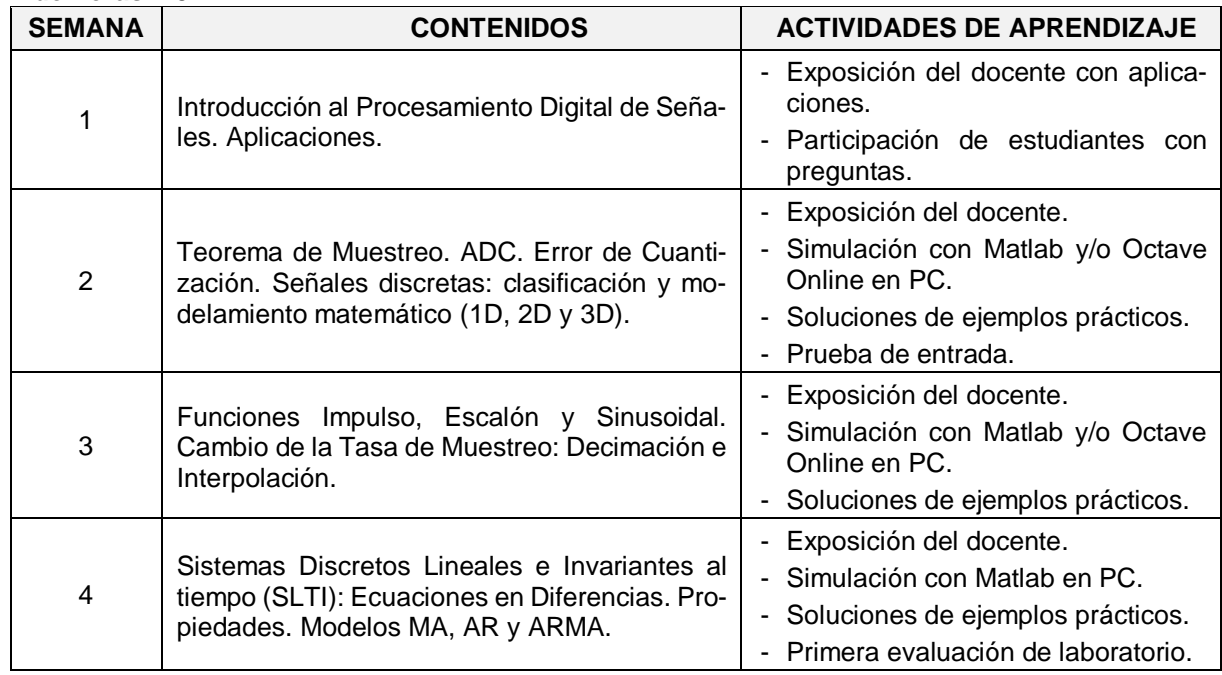

#### **UNIDAD TEMÁTICA N° 02: Transformada Discreta de Fourier. Logro de la unidad:**

Analiza y simula por computadora la aplicación de la transformada discreta de Fourier (DFT) y Transformada de Fourier Corta en el Tiempo (STFT), ilustrando uno de los algoritmos más importantes del tratamiento de señales: la Transformada Rápida de Fourier (FFT).

#### **N° de horas:** 12

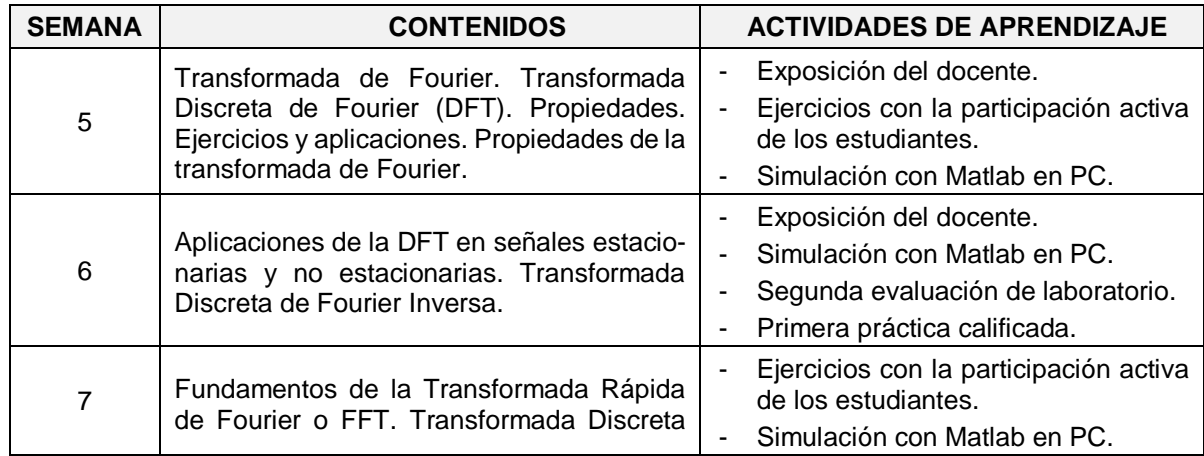

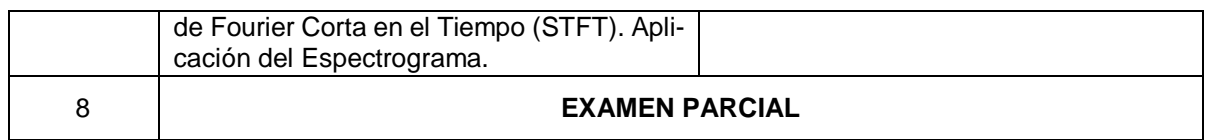

#### **UNIDAD TEMÁTICA N° 03: Transformada Z. Aplicaciones. Logro de la unidad:**

Presenta la Transformada Z como la transformada discreta de Laplace e ilustra su aplicación trascendental en los sistemas digitales.

#### **N° de horas:** 08

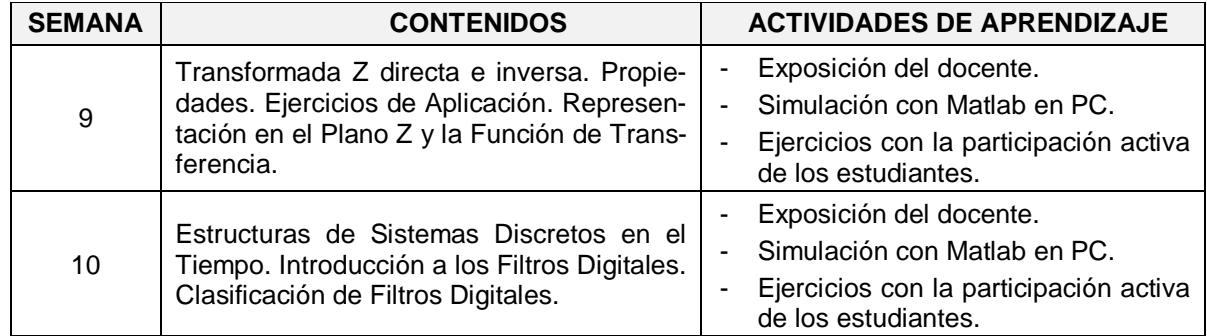

#### **UNIDAD TEMÁTICA N° 04: Diseño de Filtros Digitales Invariantes al Tiempo. Logro de la unidad:**

Presenta los métodos para el diseño y aplicaciones de los filtros digitales no recursivos y recursivos, basados en el uso de la Transformada Z.

# **N° de horas:** 20

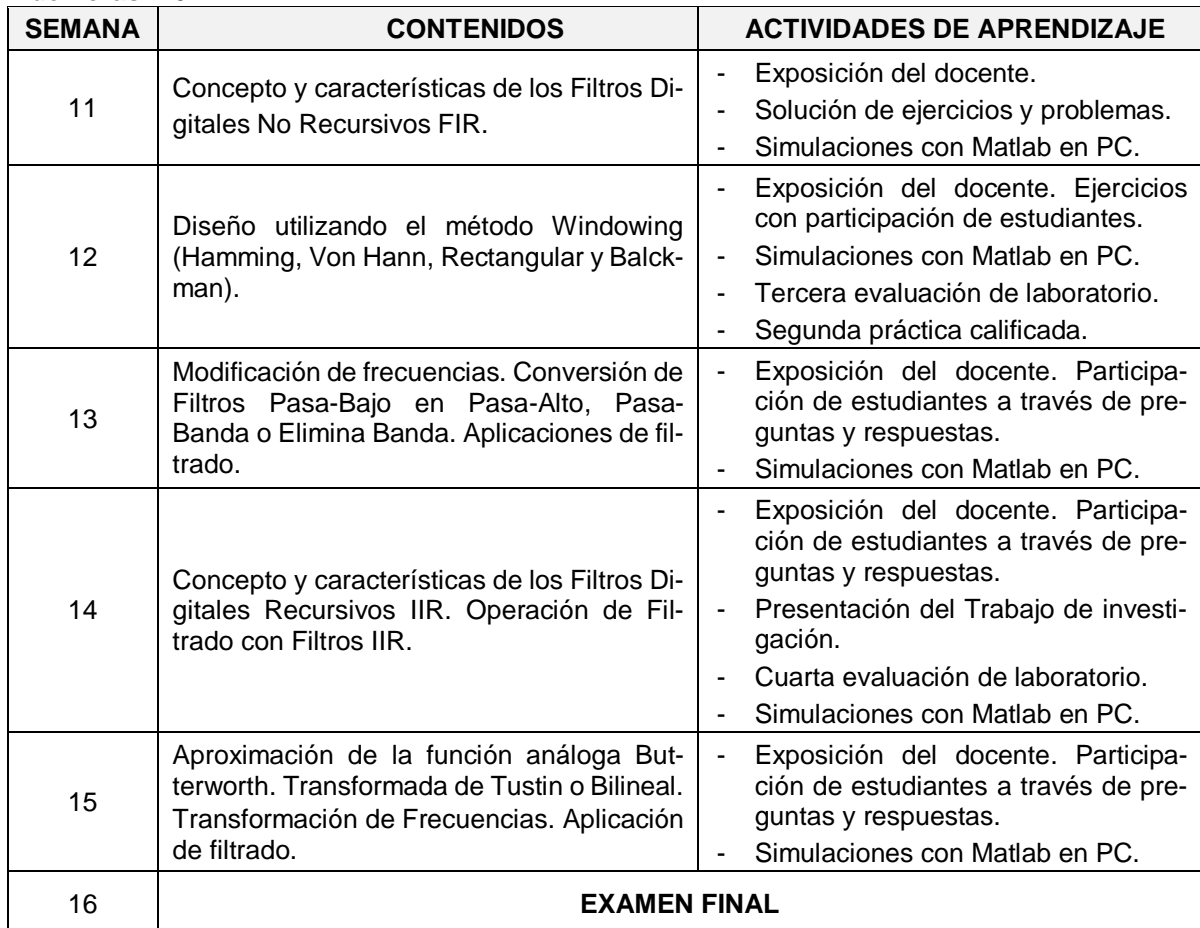

# 17 **EXAMEN SUSTITUTORIO**

# **7. TÉCNICAS DIDÁCTICAS**

La asignatura se desarrolla en dos modalidades didácticas:

- 7.1 Clases teóricas: Se desarrollan mediante exposición del docente cumpliendo el calendario establecido. En estas clases se estimula la participación activa del estudiante, mediante preguntas, solución de problemas, discusión de casos, búsqueda de información bibliográfica y por Internet. Además, se plantean ejercicios y casos para ser resueltos a través de simulaciones en el software Matlab, u Octave GNU, con el propósito de complementar y ampliar la teoría estudiada en clase.
- 7.2 Clases de laboratorio: Se realiza utilizando el Software Matlab con los Toolbox Signal Processing, Image Processing y Video and Image Processing Blockset del Simulink, y/o el software Octave Online GNU que permiten al estudiante visualizar los aspectos más importantes de la aplicación de filtros digitales y la simulación en computadora de su comportamiento. Los casos a resolver se entregarán con anticipación para que los informes incluyan investigación, actualización y conocimiento profundo del mismo.

Los equipos como computador y proyector multimedia y los materiales como el texto, separatas, software y el aula virtual permitirán la mejor comprensión de los temas tratados.

# **8. EQUIPOS Y MATERIALES**

#### **8.1 Equipos e Instrumentos**

Proyector multimedia.

Computadora personal.

Software Matlab con Toolbox Signal Processing, Toolbox Image Processing y Video and Image Processing Blockset. Adicionalmente, el software Octave Online GNU.

#### **8.2 Materiales**

Plumones. Diapositivas y separatas del curso en el aula virtual. Cuaderno de ingeniería de Procesamiento de Señales utilizando el Matlab y de Procesamiento Digital de Imágenes con Matlab.

# **9. REFERENCIAS BIBLIOGRÁFICAS Y OTRAS FUENTES**

- 1. A. Antoniou, *Digital Filters: analysis, design, and applications*, 2nd ed. Singapore: Editorial McGraw-Hill Education, 2018.
- 2. P. Diniz, E. Da Silva e S. Netto, *Processamento Digital de Sinais - Projeto e análise de sistemas*. Brasil: Editorial Bookman – Grupo A, 2014.
- 3. A. Oppenheim & R. Schafer, *Tratamiento de Señales en Tiempo Discreto*, 3ra ed. Madrid, España: Editorial Prentice Hall, 2011.
- 4. J. Proakis and D. Manolakis, *Digital Signal Processing. Principles, Algorithms and Applications*, 4th ed. U.S.A, New Jersey: Editorial Pearson Prentice Hall, 2006.
- 5. S. Bozic, *Digital and Kalman Filtering: an Introduction to discrete-time filtering and optimum linear estimation*, 2nd ed. New York, U.S.A: Editorial Halsted Press, 1994.

# **REVISTAS**

IEEE Transactions on Digital Signal Processing.

- IEEE Transactions on Digital Signal Processing Magazine.
- IEEE Education Society.
- IEEE Signal Processing Society.

# **REFERENCIAS EN LA WEB**

- 1. [http://www.mathworks.com](http://www.mathworks.com/)
- 2. <https://octave-online.net/>
- 3. [http://www.ieee.org](http://www.ieee.org/)
- 4. http://ocw.mit.edu/resources/res-6-008-digital-signal-processing-spring-2011/
- 5. <http://www-ccrma.stanford.edu/~jos/filters/> (Introduction to digital filters)
- 6. <http://www.dspguide.com/pdfbook.htm> (The Scientist and Engineer's Guide to DSP)
- 7. <http://www.bores.com/courses/intro/index.htm> (Curso on-line de PDS)

8. <http://www.bdti.com/Resources/Comp.DSP.FAQ> (FAQs on Digital Signal Processing)